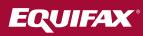

# Guide to The Work Number

Automated income and employment verifications from The Work Number<sup>®</sup> database

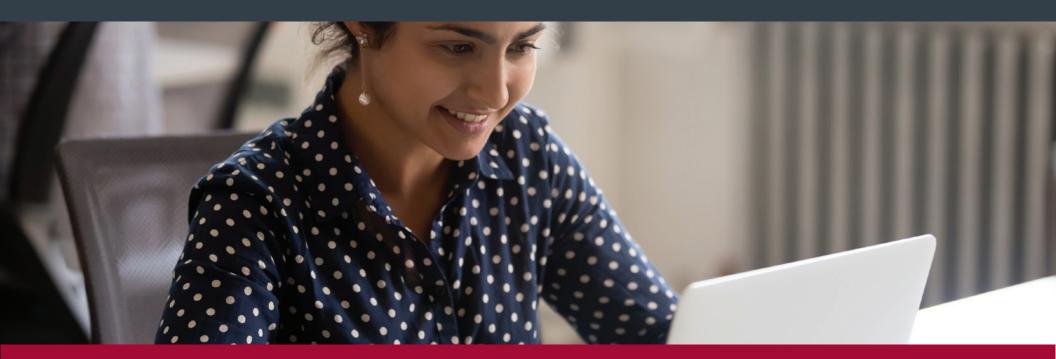

The Work Number from Equifax privately and quickly provides automated income and employment verifications 24 hours a day, 7 days a week to help keep your life moving.

## What can theworknumber.com do for me?

#### Get an Employment Data Report (EDR):

A report required by the Fair Credit Reporting Act (FCRA) so you can see your personal information and who requested it. We want you to be able to see this report so here's how:

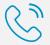

.com

866-604-6570 EDR Request Line

www.theworknumber.com and click on "Employee" to learn more

#### Get a Salary Key:

If someone asks you, like a verifier, to give them a Salary Key, click the web link below. This will not happen very much – actually less than 1% of the time in most cases.

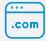

www.theworknumber.com and click on the "Salary Key" tab

#### Ask for Data Dispute Assistance:

If you notice something inaccurate on your Employment Data Report (EDR) call The Work Number Employee Service Center for assistance:

2)

866-222-5880 M-F 6:00 am - 8:00 pm (ET)

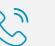

TTY- hearing impaired: 800-424-0253

### If an Organization Needs Help:

(including mortgage lenders, property leasing, financial institutions, a government agency, etc.)

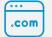

www.theworknumber.com

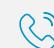

877-442-9963 M-F 8:00 am to 8:00 pm (ET)

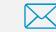

verifiersolutionssupport@equifax.com

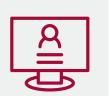

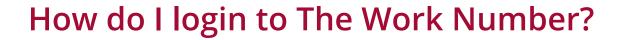

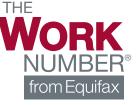

Have questions? Need to talk to someone? For assistance contact The Work Number Employee Service Center at:

Copyright © 2019, Equifax Inc., Atlanta, Georgia. All rights reserved. Equifax is a registered trademark of Equifax Inc. The Work Number<sup>®</sup> is a registered trademark of TALX Corporation, a wholly owned subsidiary of Equifax Inc. 19-103799